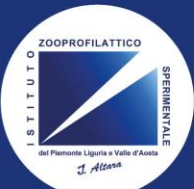

## istituto zooprofilattico sperimentale

del Piemonte, Liguria e Valle d'Aosta

Il corso **«PSA - FAD INFORMATIVA RIVOLTA AGLI ALLEVATORI"**, si compone di cinque sezioni riguardanti la prevenzione e la gestione della PSA (Peste Suina Africana). A conclusione della Fad si chiede la compilazione di un questionario di gradimento. Per accedere al corso è necessario:

**Formazione IZSPLV** all'indirizzo <https://formazione.izsto.it/> e cliccare sulla casella «REGISTRATI AL PORTALE» come indicato a lato.

Effettuare l'accesso al **Portale** 

Registrarsi inserendo i dati richiesti dalla procedura guidata.

Dalla sezione offerta formativa (vedi esempio a lato) iscriversi al corso per la «**PSA-FAD INFORMATIVA RIVOLTA AGLI ALLEVATORI**».

Istituto Zooprofilattico Sperimentale del Piemonte Liguria e Valle d'Aosta PORTALE FORMAZIONE GLI EVENTI A CUI PORTFOLIO AREA OFFERT/ AREA ALBO<br>DOCENTI ACCEDI REGISTRATI<br>AL PORTALE AL PORTALE PASSWORD<br>SMARRITA? FORMAZIONE AREA AREA<br>INDIVIDUALE NOTIZIE DOWNLOAD FORMATIVA SONO ISCRITTO FORMATIVO **CLICK REGISTRAZIONE AL PORTALE** Per iniziare il processo di registrazione, immetti il tuo codice fiscale nel campo sottostante. **INSERIRE DATI RICHIESTI**  Codice Fiscale \* **CLICK DOPO INSERIMENTO COD. FISCALE** Avanti > Istituto Zooprofilattico Sperimentale monte Liguria e Valle d'Aosta **PORTALE FORMAZIONE Nome Cognome Iscritto GLÍ EVENTI A CUI<br>Sono iscritto** FORMAZIONE<br>INDIVIDUALE AREA AREA<br>NOTIZIE DOWNLOAD MODIFICA **CAMBIA**<br>PASSWORD MODIFICA **CLICK 1**<br>EVENTI FORMATIVI AI QUALI PUOI PARTECIPARE **RICERCA EVENTI** PROSSIMI EVENTI RESIDENZIALI | CORSI FAD APERTI | TUTTI GLI EVENTI Mese/Anno  $\overline{\phantom{0}}$ Seleziona. **CLICK 2** Profilo Seleziona  $\overline{\phantom{0}}$ 15 Aprile-31 Dicembre 2022<br>PRESENTAZIONE DEL PROGETTO SYLLABUS - COMPETENZE DIGITALI PER LA PA - Edizione  $\overline{\phantom{0}}$ Sede Seleziona. Unica ECM  $\overline{\phantom{0}}$ Seleziona **Prica**<br>Evento riservato ai dipendenti IZSTO - non accreditato ECM<br>Rivolto a tutti i profili professionali<br>Iscrizioni aperte fino al **31 Dicembre 2022** Titolo (contiene) Cerca Pulisci 1 Dicembre 2022-31 Dicembre 2037 **PSA – FAD INFORMATIVA RIVOLTA AGLI ALLEVATORI - Edizione Unica**  $CCM$ Rivolto a tutti i profili professionali<br>Iscrizioni aperte fino al 31 Dicembre 2037 **CLICK 3**

PSA – FAD INFORMATIVA RIVOLTA AGLI ALLEVATORI - <mark>Edizione Unica</mark><br>1 dicembre 2022-31 dicembre 2037 **ISCRIZIONE** Sei iscritto al corso FAD. **Seriature at corso, collegati a <u>elearning izsto.it</u> ed<br>effettua l'accesso usando le stesse credenziali che hai<br>usato per accedere a questo portale.** ORGANIZZATORE **IZSTO** 

*\*Per accedere al portale E-learning usa le stesse credenziali che usi per accedere al Portale Formazione*

A seguire verrà inoltrata dal portale stesso una mail di

avvenuta iscrizione.

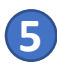

**4**

**3**

**2**

**1**

Al ricevimento della mail di avvenuta attivazione dell'account collegandosi al sito [https://elearning.izsto.it](https://elearning.izsto.it/) si avrà libero accesso al corso online.

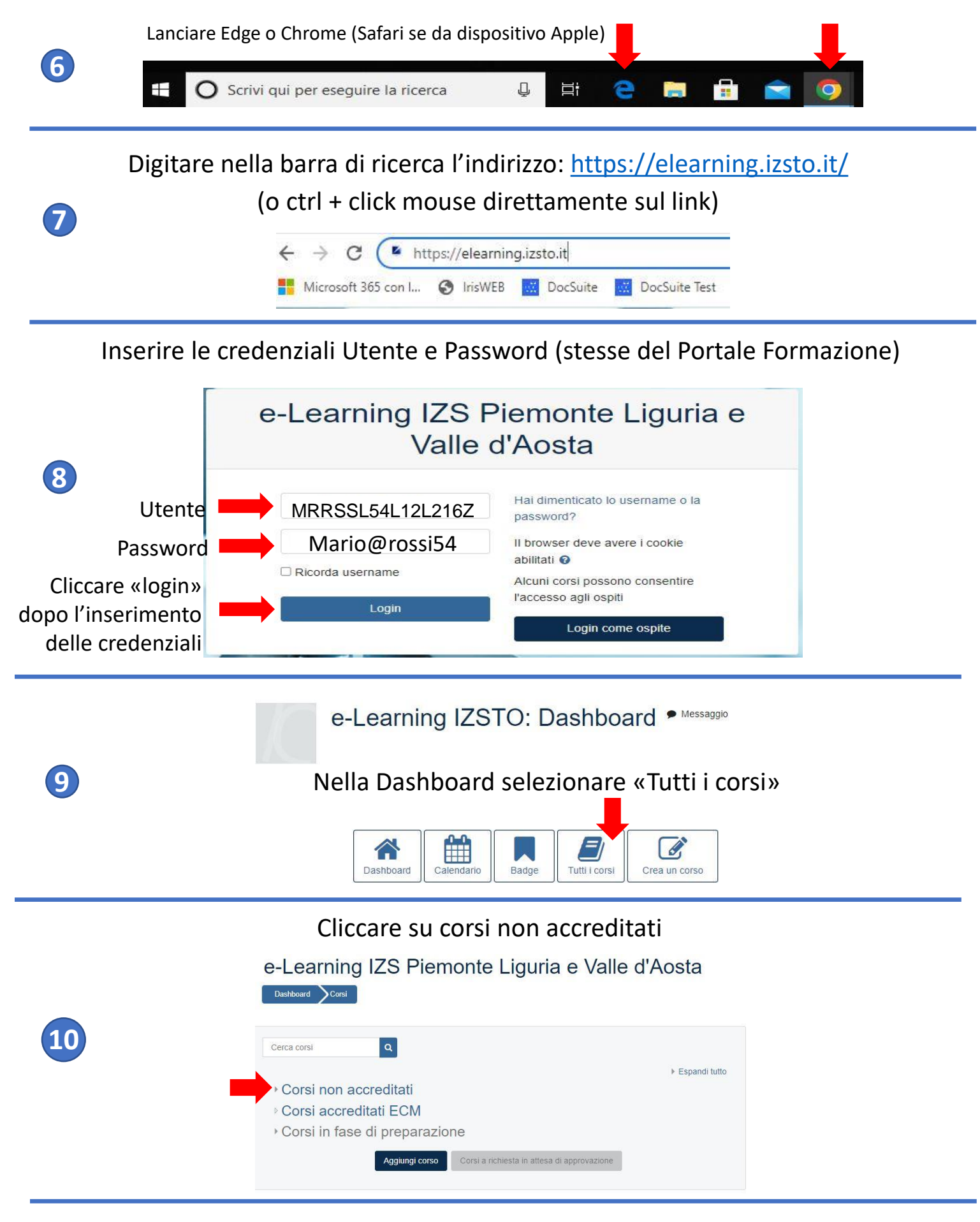

## Scorrere la lista dei corsi fino al fondo e cliccare su PSA – FAD INFORMATIVA RIVOLTA AGLI ALLEVATORI

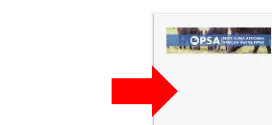

**11**

PSA - FAD INFORMATIVA **RIVOLTA AGLI ALLEVATORI** 

Categoria: Corsi non accreditati

Questa Fad rivolta agli allevatori si compone di 5 moduli riguardanti la prevenzione e la gestione della PSA (Peste Suina Africana).